## COMMANDER CHEZ FAGRON VIA IBOTP - NEXTPHARM

A partir de cette màj vous avez la possibilité d'envoyer vos commandes labo de chez FAGRON via IBOTP (via internet) comme pour vos grossistes. Pour vous facilité le travail, nous avons pré-encodés le URL dans le fiche.

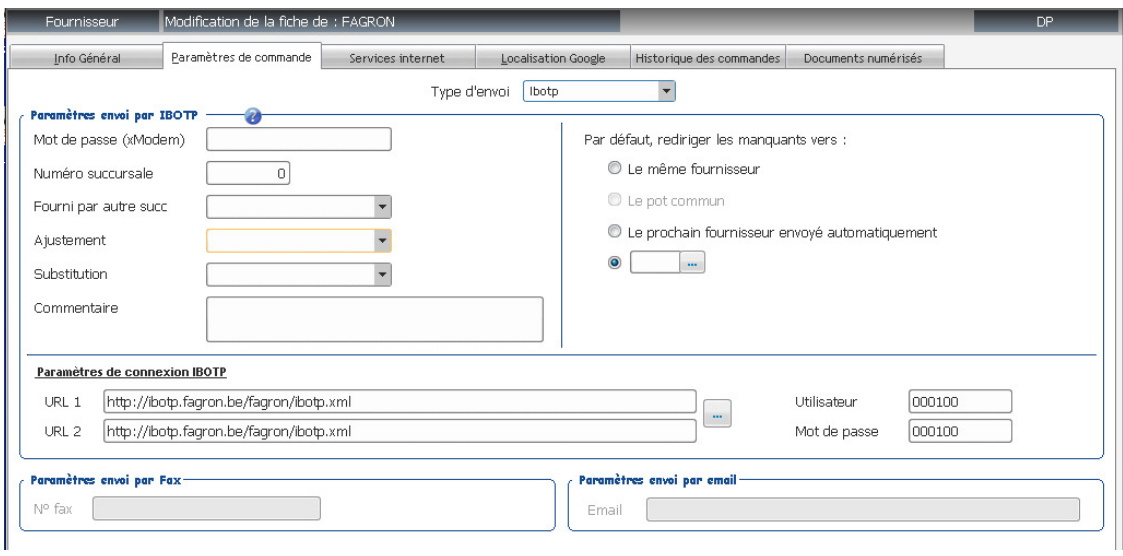

Pour envoyer des commandes chez Fagron, il vous suffit donc de mettre les produits en commandes en préparation chez ce fournisseur et de cliquer sur le bouton « Envoyer via internet ». Les commandes seront livrées via votre grossiste habituel.